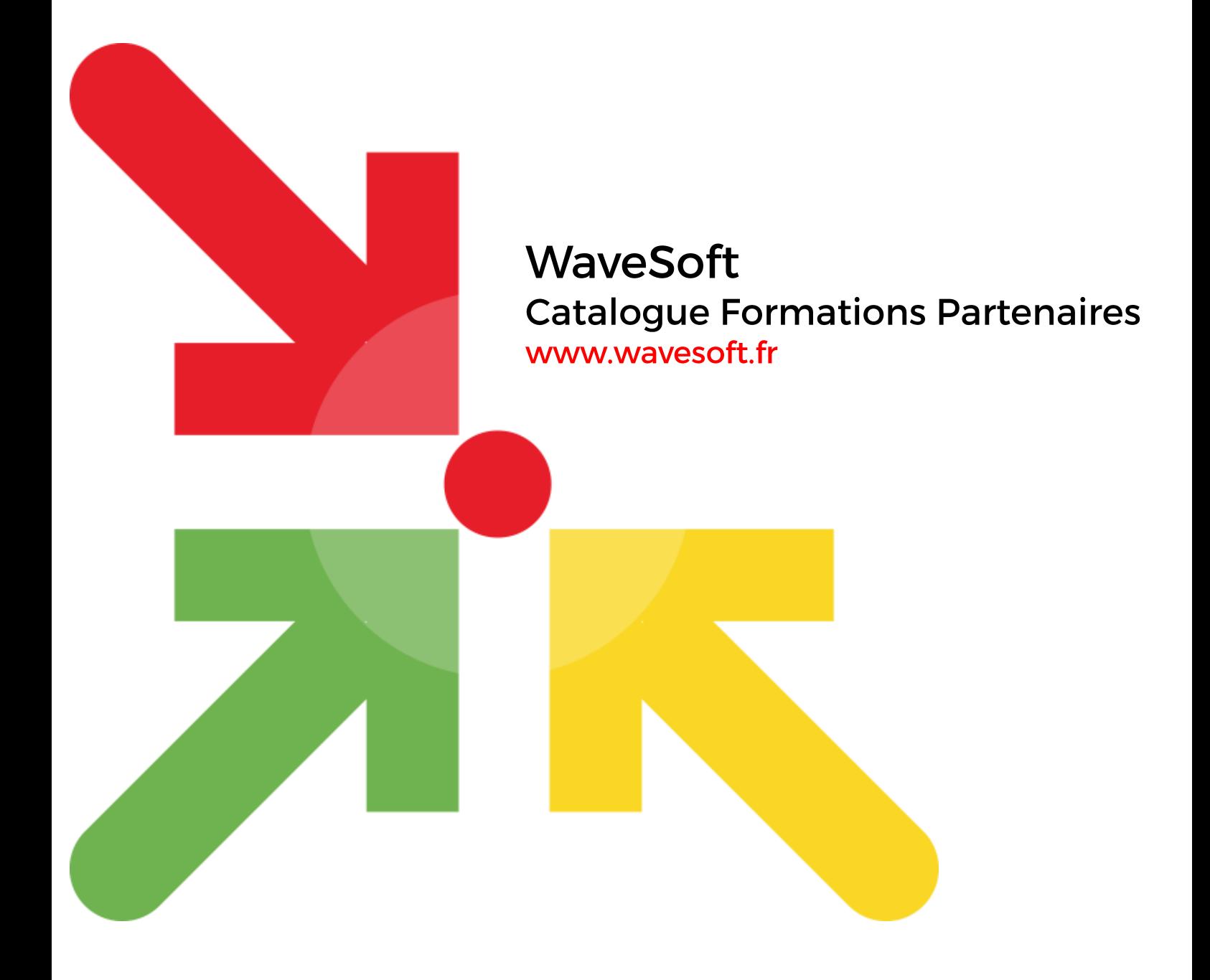

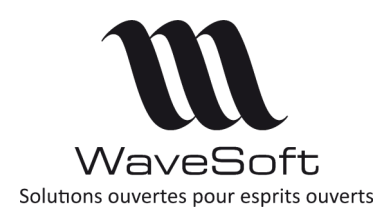

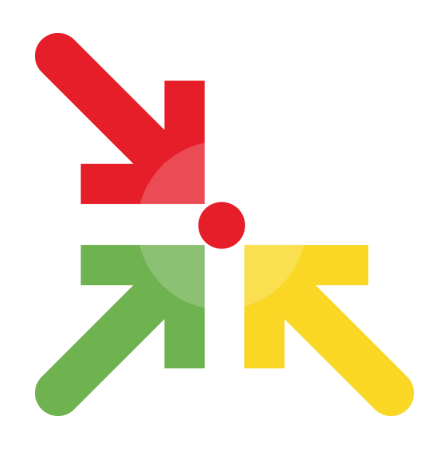

## **Formations Partenaires WaveSoft**

Ce document vous présente l'organisation et le plan des journées de formation nécessaires pour obtenir les agréments «WaveSoft Partenaire Certifié» et «WaveSoft Partenaire Expert » et «WaveSoft Partenaire Expert GP »

Ces formations sont réservées aux Partenaires WaveSoft et s'adressent à un public ayant déjà une expérience dans le domaine de l'informatique de gestion.

Après règlement de vos inscriptions, vous pourrez demander l'établissement d'une convention de formation pour faire prendre en charge tout ou partie de votre cycle de formation auprès de votre organisme.

La validation des inscriptions aux sessions de formation est soumise à la signature du contrat de distribution WaveSoft et à la réception des frais de participation. Notre service commercial reste à votre disposition pour tout complément d'informations.

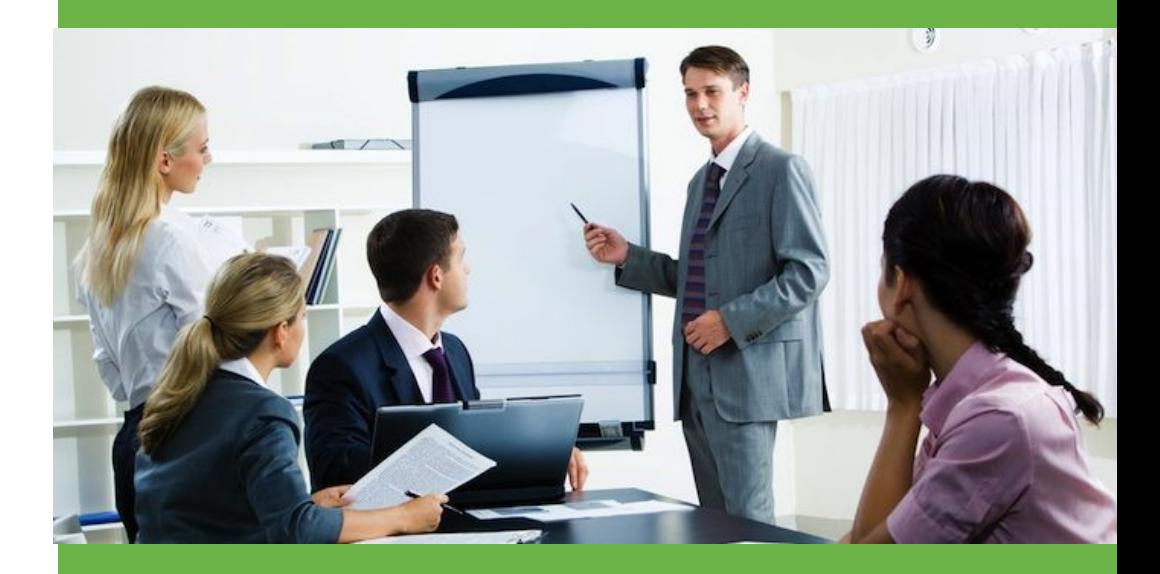

**WaveSoft** Parc Orsay Université 18 rue Jean Rostand contact@wavesoft.fr

Contactez-nous au **0 810 001 274** \* \*Numéro azur, prix d'un appel local

ou au +**33 1 69 09 70 70** 

**www.wavesoft.fr**

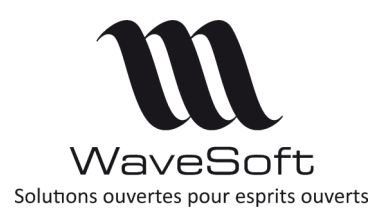

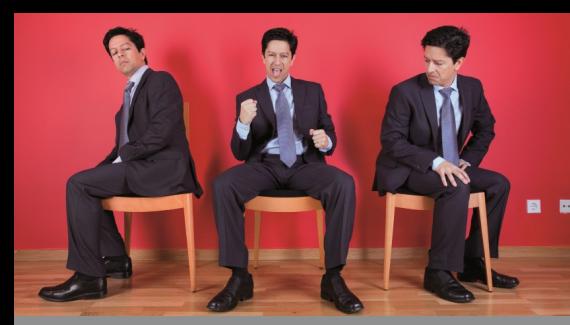

6 jours

## Objectif **:**

Assurer un premier niveau de formation pour avoir une compréhension globale de l'offre aussi bien sur le plan des technologies mises en œuvre que sur l'architecture.

Les fonctions essentielles à la compréhension générale du fonctionnement des produits sont parcourues dans ce module.

Il doit vous permettre la mise en route d'un nouveau dossier client avec la personnalisation et l'adaptation des modèles d'impression.

## Public :

Ce module s'adresse à tous les consultants formateurs souhaitant prendre connaissance de l'offre WaveSoft pour assurer un premier niveau d'intégration.

**Nous vous rappelons que les participants à cette journée doivent être en possession d'une licence du produit Sybase InfoMaker, installée sur leur machine de travail.**

**Pour connaître le prix de ce produit référez-vous au tarif public ou contactez notre service commercial.**

## **JOUR 1**

### **Administration & Ergonomie générale**

- Présentation Générale
- Architecture logicielle
- Architecture technique
- Les procédures d'installation et d'enregistrement
- Ergonomie générale des produits
- Le module Administration
- Environnement de travail Affichage
- Environnement de travail Personnalisation des fiches
- Environnement de travail Personnalisation des listes
- Environnement de travail Aperçus avant impression
- Les exports en PDF et les emails

#### **JOURS 2 ET 3 Gestion Commerciale**

- Les clients
- Les fournisseurs
- Les catalogues
- Les codes barres
- Les prix de vente
- Les pièces de vente
- Les circuits de pièces
- Gestion des stocks
- Les affaires
- Personnalisation des modèles d'éditions
- Création et Gestion des abonnements
- Création et Gestion des ouvrages
- Création et Gestion des promotions
- Création et Gestion des nomenclatures
- Création et Gestion des articles sérialisés/lots
- La gestion du stock en mode FEFO
- Les tarifs de ventes
- Les champs paramétrables
- Le multi-établissements
- Le multilingue
- La Déclaration d'Echanges de Biens
- Liens dynamiques avec la suite Microsoft Office

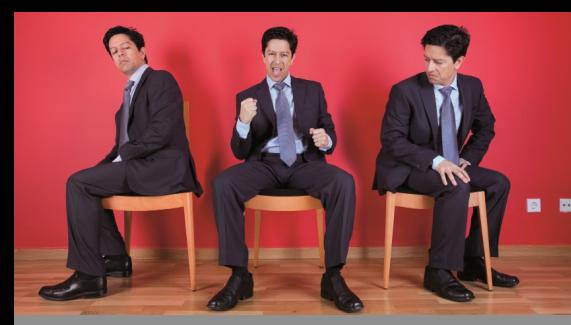

## 6 jours

## Objectif **:**

Assurer un premier niveau de formation pour avoir une compréhension globale de l'offre aussi bien sur le plan des technologies mises en œuvre que sur l'architecture.

Les fonctions essentielles à la compréhension générale du fonctionnement des produits sont parcourues dans ce module.

Il doit vous permettre la mise en route d'un nouveau dossier client avec la personnalisation et l'adaptation des modèles d'impression.

## Public :

Ce module s'adresse à tous les consultants formateurs souhaitant prendre connaissance de l'offre WaveSoft pour assurer un premier niveau d'intégration.

**Nous vous rappelons que les participants à cette journée doivent être en possession d'une licence du produit Sybase InfoMaker, installée sur leur machine de travail.**

**Pour connaître le prix de ce produit référez-vous au tarif public ou contactez notre service commercial.**

#### **JOUR 4 Comptabilité**

- Comptabilité Edition Entreprise
- Paramétrage du dossier Comptable
- Les saisies d'écritures en mode standard
- Les saisies d'écritures par modèles de saisies
- Extraits de comptes
- Assistant lettrage / Marquage automatique
- Les états d'impression
- La recherche d'écritures
- Les règlements clients
	- Les bordereaux de remises
	- Le suivi des effets
	- La télétransmissions des effets
	- La gestion des prélèvements et télétransmissions
- Les règlements fournisseurs
	- Le suivi des billets à ordres
	- Le suivi des effets
- Le rapprochement bancaire
- L'analytique
	- Les plans analytiques
	- Les extraits analytiques
	- Les modèles de ventilations analytiques
	- Les états analytiques
- Le budgétaire
- Les abonnements
- Les exports en PDF et les emails
- Le multi-établissements

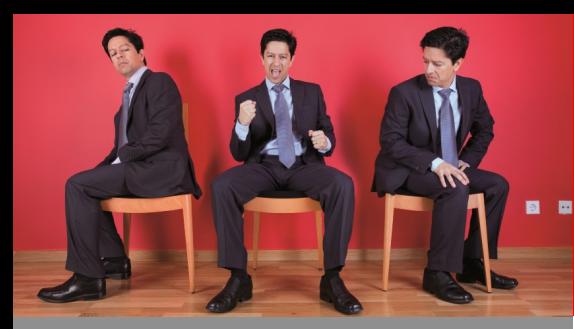

6 jours

## Objectif **:**

Assurer un premier niveau de formation pour avoir une compréhension globale de l'offre aussi bien sur le plan des technologies mises en œuvre que sur l'architecture.

Les fonctions essentielles à la compréhension générale du fonctionnement des produits sont parcourues dans ce module.

Il doit vous permettre la mise en route d'un nouveau dossier client avec la personnalisation et l'adaptation des modèles d'impression.

#### Public :

Ce module s'adresse à tous les consultants formateurs souhaitant prendre connaissance de l'offre WaveSoft pour assurer un premier niveau d'intégration.

**Nous vous rappelons que les participants à cette journée doivent être en possession d'une licence du produit Sybase InfoMaker, installée sur leur machine de travail.**

**Pour connaître le prix de ce produit référez-vous au tarif public ou contactez notre service commercial.**

### **JOUR 5 CRM**

## **CRM**

- Couverture fonctionnelle
- Les tiers
- Les offres
- Les actions
- L'agenda
- Les campagnes
- La gestion des emails
- Configuration, visibilité de l'information
- Impressions, Importation des données…

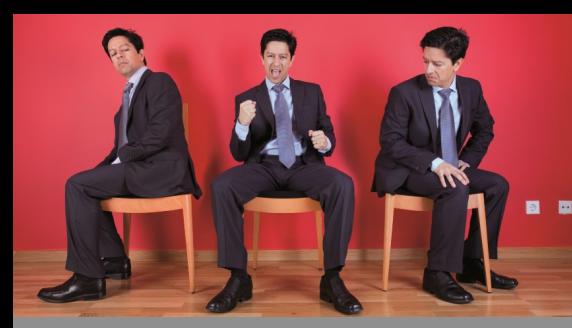

6 jours

## Objectif **:**

Assurer un premier niveau de formation pour avoir une compréhension globale de l'offre aussi bien sur le plan des technologies mises en œuvre que sur l'architecture.

Les fonctions essentielles à la compréhension générale du fonctionnement des produits sont parcourues dans ce module.

Il doit vous permettre la mise en route d'un nouveau dossier client avec la personnalisation et l'adaptation des modèles d'impression.

## Public :

Ce module s'adresse à tous les consultants formateurs souhaitant prendre connaissance de l'offre WaveSoft pour assurer un premier niveau d'intégration.

**Nous vous rappelons que les participants à cette journée doivent être en possession d'une licence du produit Sybase InfoMaker, installée sur leur machine de travail.**

**Pour connaître le prix de ce produit référez-vous au tarif public ou contactez notre service commercial.**

### **JOUR 6 InfoMaker**

Prise en main de l'outil InfoMaker dans le cadre de la personnalisation des modèles livrés en standard.

- La partie « Design »
	- Les principes de base et la prise en main de l'interface
	- Les principaux objets graphiques
	- Les champs programmés
	- Les propriétés des zones
- La partie « Data source »
	- La prise en main de l'interface
	- Enrichissement de la requête SQL de type SELECT en mode graphique
	- Découverte des principales tables de la base de données WaveSoft
	- Utilisation des champs paramétrables
	- Utilisation des fonctions WaveSoft

Travaux pratiques sur des exemples tout au long de la journée